## **Four Voice Canon**

Craig Shepard

## **Four Voice Canon**

for four (or multiples of four) instruments

**Notes for Performance** 

Instrumentation need not be uniform. Piece may be transposed. No octave doublings.

Craig Shepard Brooklyn, New York March, 2010

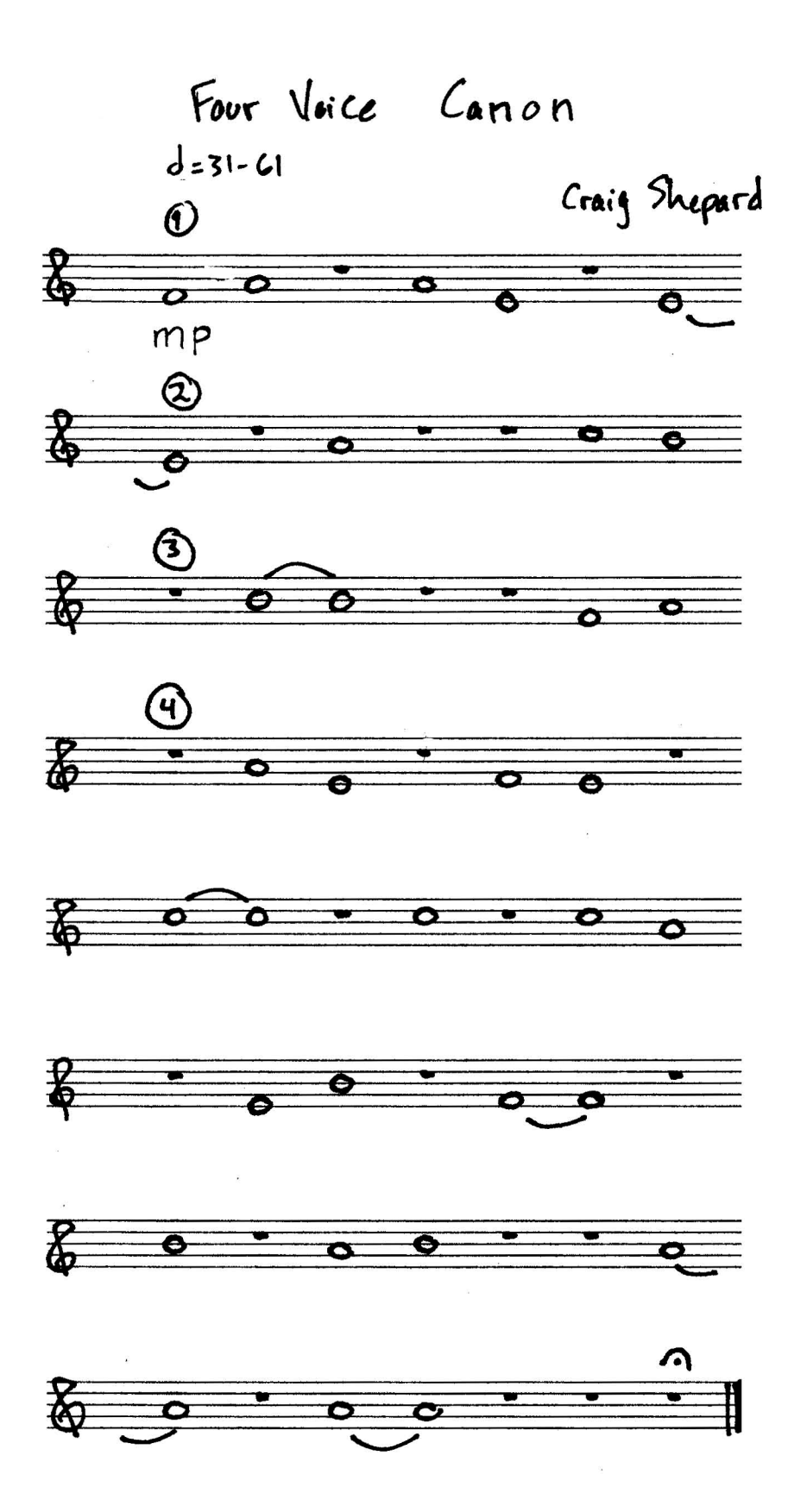